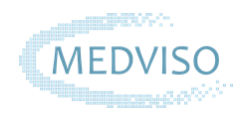

# **Medviso Segment CMR 3.2 Product specification sheet**

### **Viewing**

- Up to 6 panel views and orthogonal display
- Automatic and manual contrast and brightness adjustment; image zooming and panning
- Automatic and manual image stack cropping

## **LV/RV Analysis**

- Automatic LV/RV segmentation in short axis
- "SmartExpand" tool for LV/RV Endocardial contouring
- Intuitive semi-automatic and manual tools for contour drawing
- Automatic detection and volume calculation of papillaries
- Importing of segmentation from other stacks

## **LV/RV Strain Analysis**

- Feature tracking in cine images and Tagging analysis in tagged images
- Applicable in both short-axis and long-axis images
- Input to Strain module: LV and/or RV segmentation in one diastolic time frame in selected slices

## **Flow and ROI analysis**

- Automatic vessel tracking and Flow quantification
- Qp/Qs, shunt, valve and Pulse wave velocity (PWV) analysis, Regurgitant fraction analysis
- **Phase unwrapping and Eddy-current compensation** (Linear, Quadratic and Phantom compensation)
- Semi-automatic and manual tools for ROI drawing
- Flow measurements: total flow, positive flow, negative flow, signed kinetic energy, mean velocity, maximal and minimal velocity, area

## **Viability Analysis**

- Fully automated segmentation of infarct tissue quantification (Scar) and area at risk (MaR)
- Partial volume effect compensation
- Semi-automatic and manual tools for Scar and MaR delineation and adjustment
- **Transmurality represented as bullseye plot**
- Spatial and temporal resolution image resampling
- Cine mode with synchronized cine loops
- Drag and drop functionality
- Hide/show overlays and cross-reference lines
- Shortcut- button for LV/RV stack for faster toggling between image stacks
- Measurements: Ejection fraction, end-systolic and enddiastolic volume, myocardial mass, cardiac output, stroke volume
- Export functionality for movies, images and values to file and spreadsheet
- **E** Strain over time and peak strain, strain rate, rotation, torsion and dyssynchrony
- Measurements: Radial, circumferential and longitudinal strain reported globally and sector wise
- Export functionality for movies, images and values to file and spreadsheet
- **E** Flow plots: flow, positive/negative flow, velocity, min and max velocity, area, diameter, 3D velocity profile.
- ROI analysis up to 10 ROIs, setting ROI color and labels
- **EXECUT- Shortcut- button for Flow stack for faster toggling** between image stacks
- Export functionality for movies, images and values to file and spreadsheet
- **■** Importing of LV segmentation from cine to viability stack
- Shortcut- button for viability stack for faster toggling between image stacks
- Export functionality for movies, images and values to file and spreadsheet

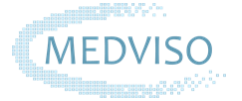

## **T1/T2/T2\* and ECV analysis**

- T1/T2/T2<sup>\*</sup> quantification for commonly used MRI sequences and multiple signal models
- T2<sup>\*</sup> quantification with uncertainty estimates for robust quantification of iron load in the heart and liver
- Automatic ECV analysis from T1 maps with automatic alignment

#### **Perfusion analysis**

- Automatic upslope quantification for both rest and stress image stacks with motion correction
- Quick manual scoring method with automatic alignment and no need for contouring
- Semi-automatic and manual tools for contouring

#### **Semi-automatic and manual tools for LV/RV drawing**

- "SmartExpand" tool for LV/RV Endocardial contouring
- Pen for manual LV/RV contouring
- Setting interpolation points for LV/RV contouring
- Contour smoothing
- Propagation of LV/RV contours forward in time

#### **Semi-automatic and manual tools for ROI drawing**

- "SmartExpand" tool for semi-automatic vessel contours drawing
- ROI pen for manual ROI drawing
- Circular ROI placing
- Contour smoothing

#### **General tools and plots**

- Signal intensity analysis
- Place measurements and annotation points
- 2D and 3D plots

#### **Loading, storing possibilities and report function**

- **■** Integrated patient database and PACS connection (query and retrieve, sending results to PACS)
- Add comments to studies in the patient database
- Plugin to Sectra PACS
- Advanced DICOM reader
- Synchronization between two patient database

#### **Regulatory Status**

■ CE marking of conformity and certified according to the ISO 13485 standard

- **Pixelwise map and pixelwise residual- error map**
- **■** Importing of segmentation from other stacks
- Quantification of T1/T2/T2<sup>\*</sup> values both pixelwise and mean values
- Export functionality for movies, images and values to file and spreadsheet
- Shortcut-button to Perfusion stack for faster toggling between image stacks
- Export functionality for movies, images and values to file and spreadsheet
- Copy and refinement of LV/RV contours upwards and downwards in slices
- Expanding and contracting LV contours
- Interpolate segmentation over slices and over time
- **Translation and scaling contours**
- ROI refinement
- Adding ROIs to sector of LV wall in selected slices
- ROI propagation to next timeframe
- Expanding and contracting ROI
- Bullseye analysis of Wallthickness, Scar, GreyZone, MaR and Strain presented in 17 segment model
- Importing data from PACS, network and local storage media (hard disk, USB, and CD/DVD)
- Storing data in database, disc and PACS
- Advanced clinical report, adding comments, optional quantification results, reference values, images and screenshots. Saving in XML format, sending to PACS
- FDA 510(k) certified with device number K163076